## Package 'breakDown'

January 20, 2021

Title Model Agnostic Explainers for Individual Predictions

Version 0.2.1

Description Model agnostic tool for decomposition of predictions from black boxes. Break Down Table shows contributions of every variable to a final prediction. Break Down Plot presents variable contributions in a concise graphical way. This package work for binary classifiers and general regression models.

**Depends**  $R$  ( $>= 3.0$ )

Date 2021-01-20

License GPL-2

Encoding UTF-8

LazyData true

Imports ggplot2

RoxygenNote 7.1.1

Suggests knitr, rmarkdown, e1071, kernlab, xgboost, caret, randomForest, DALEX, ranger, testthat

VignetteBuilder knitr

URL <https://pbiecek.github.io/breakDown/>

BugReports <https://github.com/pbiecek/breakDown/issues>

NeedsCompilation no

Author Przemyslaw Biecek [aut, cre], Aleksandra Grudziaz [ctb]

Maintainer Przemyslaw Biecek <przemyslaw.biecek@gmail.com>

Repository CRAN

Date/Publication 2021-01-20 12:30:06 UTC

## R topics documented:

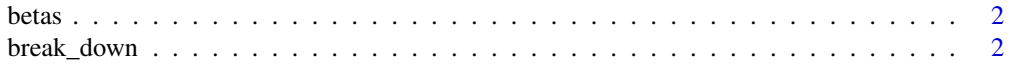

### <span id="page-1-0"></span>2 break\_down

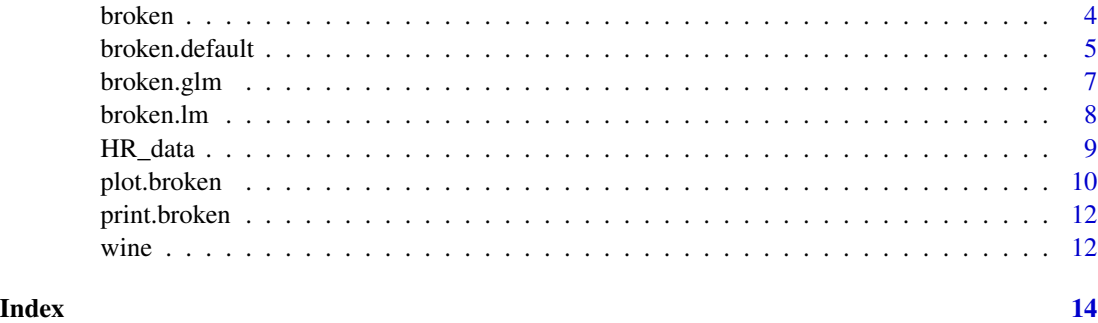

betas *Extract betas values of a model for specific observations*

#### Description

Extract betas values of a model for specific observations

#### Usage

```
betas(object, newdata, ...)
```
#### Arguments

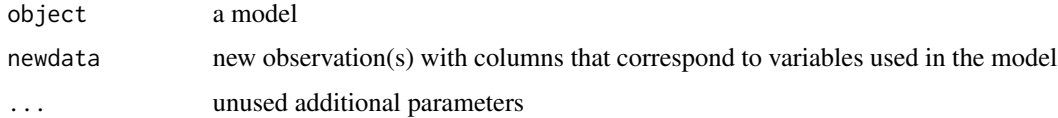

#### Author(s)

Joseph Larmarange

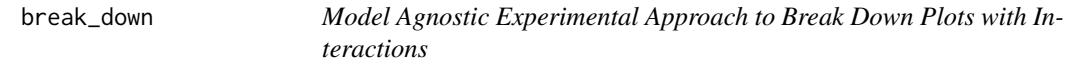

#### Description

This function implements decomposition of model predictions with identification of interactions. The complexity of this function is  $O(2^*)$  for additive models and  $O(2^*p^2)$  for interactions. This function works in similar way to step-up and step-down greedy approaximations, the main difference is that in the fisrt step the order of variables is determied. And in the second step the impact is calculated.

#### break\_down 3

#### Usage

```
break_down(
 explainer,
  new_observation,
  check_interactions = TRUE,
 keep_distributions = FALSE
\lambda
```
#### Arguments

explainer a model to be explained, preprocessed by function 'DALEX::explain()'.

new\_observation

a new observation with columns that corresponds to variables used in the model check\_interactions

> the orgin/baseline for the 'breakDown" plots, where the rectangles start. It may be a number or a character "Intercept". In the latter case the orgin will be set to model intercept.

keep\_distributions

if TRUE, then the distribution of partial predictions is stored in addition to the average.

#### Value

an object of the broken class

#### Examples

```
## Not run:
library("DALEX")
library("breakDown")
library("randomForest")
set.seed(1313)
# example with interaction
# classification for HR data
model <- randomForest(status ~ . , data = HR)
new_observation <- HRTest[1,]
data <- HR[1:1000,]
predict.function <- function(m,x) predict(m,x, type = "prob")[,1]
explainer_rf_fired <- explain(model,
                 data = HR[1:1000, 1:5],y = HR$status[1:1000] == "fixed",predict_function = function(m,x) predict(m,x, type = "prob")[,1],
                 label = "fired")bd_rf <- break_down(explainer_rf_fired,
                 new_observation,
                 keep_distributions = TRUE)
```

```
plot(bd_rf)
plot(bd_rf, plot_distributions = TRUE)
bd_rf <- break_down(explainer_rf_fired,
                 new_observation,
                 check_interactions = FALSE,
                 keep_distributions = TRUE)
bd_rf
plot(bd_rf)
# example for regression - apartment prices
# here we do not have intreactions
model \leq randomForest(m2.price \sim ., data = apartments)
explainer_rf <- explain(model,
        data = apartmentsTest[1:1000,2:6],
        y = apartmentsTest$m2.price[1:1000],
        label = "rf")bd_rf <- break_down(explainer_rf,
         apartmentsTest[1,],
         check_interactions = FALSE,
         keep_distributions = TRUE)
bd_rf
plot(bd_rf)
plot(bd_rf, plot_distributions = TRUE)
## End(Not run)
```
broken *Generic Function for Breaking Down of Model Predictions*

#### Description

The broken function is a generic function for decomposition of model predictions. For linear models please use [broken.lm,](#page-7-1) for generic linear models please use [broken.glm.](#page-6-1) For all other models please use the model agnostic version [broken.default.](#page-4-1) Please note, that some of these functions have additional parameters.

#### Usage

```
broken(model, new_observation, ...)
```
#### Arguments

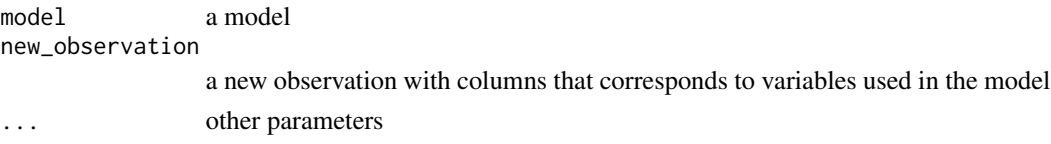

<span id="page-3-0"></span>

<span id="page-4-0"></span>broken.default 5

#### Value

an object of the broken class

#### Examples

```
## Not run:
library("breakDown")
library("randomForest")
library("ggplot2")
set.seed(1313)
model <- randomForest(factor(left)~., data = HR_data, family = "binomial", maxnodes = 5)
predict.function <- function(model, new_observation)
      predict(model, new_observation, type="prob")[,2]
predict.function(model, HR_data[11,-7])
explain_1 <- broken(model, HR_data[11, -7], data = HR_data[, -7],
predict.function = predict.function, direction = "down")
explain_1
plot(explain_1) + ggtitle("breakDown plot (direction=down) for randomForest model")
explain_2 <- broken(model, HR_data[11, -7], data = HR_data[, -7],
predict.function = predict.function, direction = "down", keep_distributions = TRUE)
plot(explain_2, plot_distributions = TRUE) +
         ggtitle("breakDown distributions (direction=down) for randomForest model")
explain_3 <- broken(model, HR_data[11,-7], data = HR_data[,-7],
predict.function = predict.function, direction = "up", keep_distributions = TRUE)
plot(explain_3, plot_distributions = TRUE) +
         ggtitle("breakDown distributions (direction=up) for randomForest model")
```
## End(Not run)

<span id="page-4-1"></span>broken.default *Model Agnostic Approach to Breaking Down of Model Predictions*

#### Description

This function implements two greedy strategies for decompositions of model predictions (see the direction parameter). Both stategies are model agnostic, they are greedy but in most cases they give very similar results. Find more information about these strategies in [https://arxiv.org/](https://arxiv.org/abs/1804.01955) [abs/1804.01955](https://arxiv.org/abs/1804.01955).

#### Usage

```
## Default S3 method:
broken(
  model,
 new_observation,
  data,
  direction = "up",
```

```
...,
 baseline = 0,
 keep_distributions = FALSE,
 predict.function = predict
\lambda
```
#### Arguments

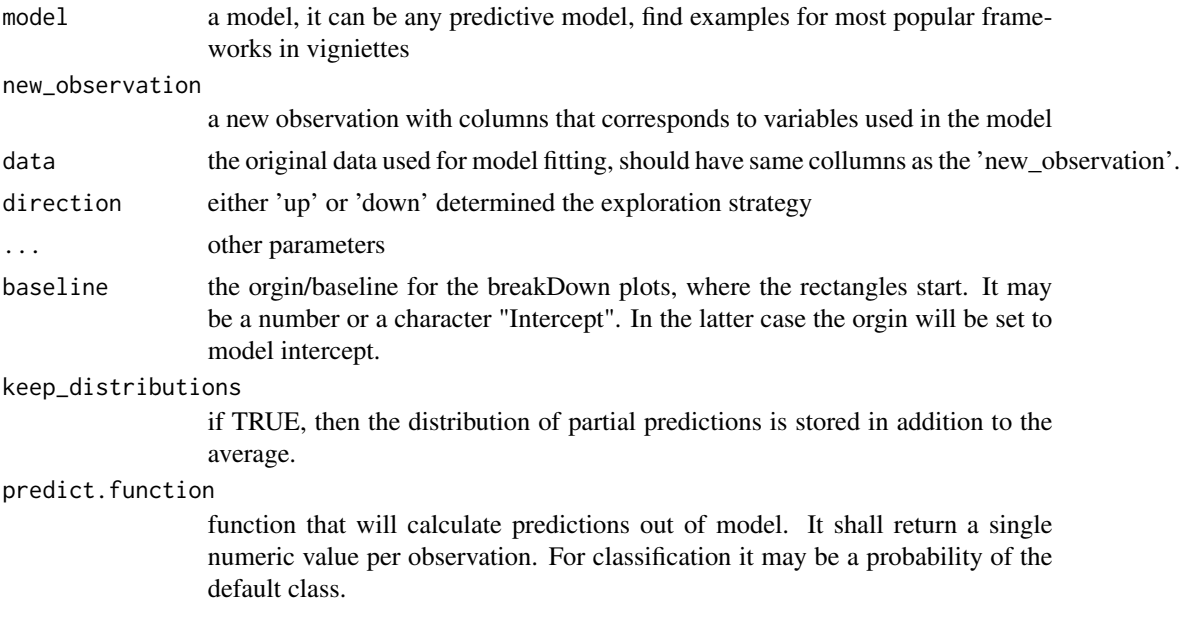

#### Value

an object of the broken class

#### Examples

```
## Not run:
library("breakDown")
library("randomForest")
library("ggplot2")
set.seed(1313)
model \le randomForest(factor(left)\sim., data = HR_data, family = "binomial", maxnodes = 5)
predict.function <- function(model, new_observation)
      predict(model, new_observation, type="prob")[,2]
predict.function(model, HR_data[11,-7])
explain_1 <- broken(model, HR_data[11,-7], data = HR_data[,-7],
predict.function = predict.function, direction = "down")
explain_1
plot(explain_1) + ggtitle("breakDown plot (direction=down) for randomForest model")
explain_2 <- broken(model, HR_data[11,-7], data = HR_data[,-7],
predict.function = predict.function, direction = "down", keep_distributions = TRUE)
plot(explain_2, plot_distributions = TRUE) +
```
#### <span id="page-6-0"></span>broken.glm 7

```
ggtitle("breakDown distributions (direction=down) for randomForest model")
explain_3 <- broken(model, HR_data[11,-7], data = HR_data[,-7],
predict.function = predict.function, direction = "up", keep_distributions = TRUE)
plot(explain_3, plot_distributions = TRUE) +
         ggtitle("breakDown distributions (direction=up) for randomForest model")
## End(Not run)
```
<span id="page-6-1"></span>

broken.glm *Breaking Down of Model Predictions for glm models*

#### Description

Breaking Down of Model Predictions for glm models

#### Usage

```
## S3 method for class 'glm'
broken(
 model,
 new_observation,
  ...,
 baseline = 0,
 predict.function = stats::predict.glm
)
```
#### Arguments

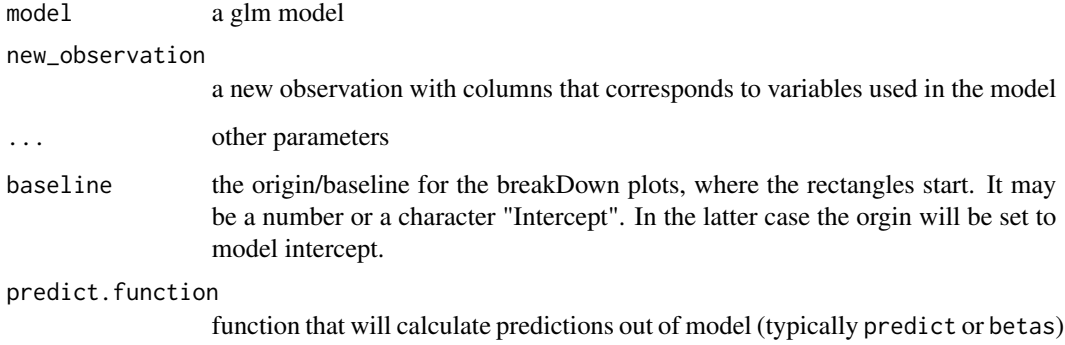

#### Value

an object of the broken class

#### <span id="page-7-0"></span>Examples

```
# example for wine data
wine$qualityb <- factor(wine$quality > 5.5, labels = c("bad", "good")))
modelg <- glm(qualityb~fixed.acidity + volatile.acidity + citric.acid +
              residual.sugar + chlorides + free.sulfur.dioxide +
              total.sulfur.dioxide + density + pH + sulphates + alcohol,
    data=wine, family = "binomial")
new_observation <- wine[1,]
br <- broken(modelg, new_observation)
logit \leftarrow function(x) exp(x)/(1+exp(x))plot(br, logit)
# example for HR_data
model <- glm(left~., data = HR_data, family = "binomial")
explain_1 <- broken(model, HR_data[1,])
explain_1
plot(explain_1)
plot(explain_1, trans = function(x) exp(x)/(1+exp(x)))explain_2 <- broken(model, HR_data[1,], predict.function = betas)
explain_2
plot(explain_2, trans = function(x) exp(x)/(1+exp(x)))
```
<span id="page-7-1"></span>

broken.lm *Breaking Down of Model Predictions for lm models*

#### Description

Breaking Down of Model Predictions for lm models

#### Usage

```
## S3 method for class 'lm'
broken(
 model,
 new_observation,
  ...,
  baseline = 0,
 predict.function = stats::predict.lm
)
```
#### Arguments

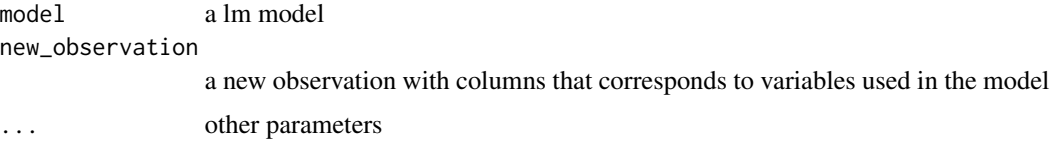

#### <span id="page-8-0"></span>HR\_data 9

function that will calculate predictions out of model (typically predict or betas)

#### Value

an object of the broken class

#### Examples

```
model <- lm(Sepal.Length~., data=iris)
new_observation <- iris[1,]
br <- broken(model, new_observation)
plot(br)
# works for interactions as well
model <- lm(Sepal.Length ~ Petal.Width*Species, data = iris)
summary(model)
new_observation <- iris[1,]
br <- broken(model, new_observation)
br
plot(br)
br2 <- broken(model, new_observation, predict.function = betas)
br2
plot(br2)
```
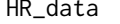

Why are our best and most experienced employees leaving prema*turely?*

#### Description

A dataset from Kaggle competition Human Resources Analytics. https://www.kaggle.com/

#### Format

A data frame with 14999 rows and 10 variables

#### Details

- satisfaction\_level Level of satisfaction  $(0-1)$
- last\_evaluation Time since last performance evaluation (in Years)
- number\_project Number of projects completed while at work
- average\_montly\_hours Average monthly hours at workplace
- <span id="page-9-0"></span>• time\_spend\_company Number of years spent in the company
- Work\_accident Whether the employee had a workplace accident
- left Whether the employee left the workplace or not (1 or 0) Factor
- promotion\_last\_5years Whether the employee was promoted in the last five years
- sales Department in which they work for
- salary Relative level of salary (high)

#### Source

Dataset HR-analytics from <https://www.kaggle.com>

plot.broken *Break Down Plot*

#### Description

Break Down Plot

#### Usage

```
## S3 method for class 'broken'
plot(
  x,
  trans = I,
  ...,
  top_features = 0,
 min\_delta = 0,
  add_contributions = TRUE,
 vcolors = c(\{-1 = "#f05a71", \vartheta = "#371ea3", \vartheta = "#8bdcbe", X = "#371ea3"),
 digits = 3,
  rounding_function = round,
 plot_distributions = FALSE
\lambda
```
#### Arguments

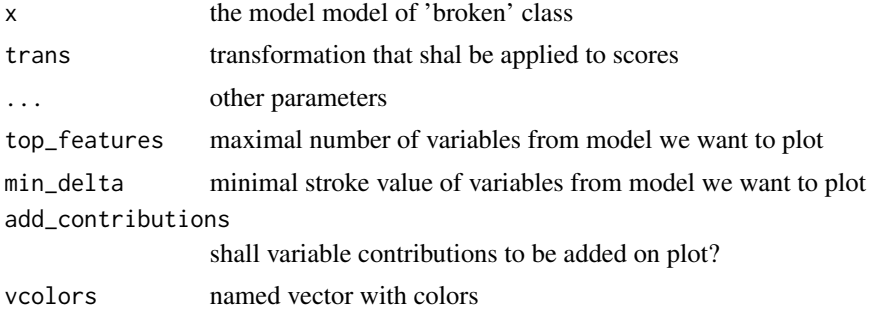

#### plot.broken 11

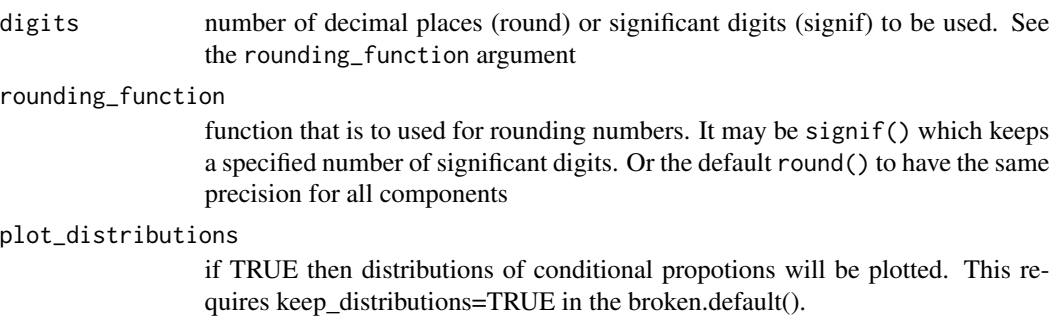

#### Value

a ggplot2 object

#### Examples

```
## Not run:
library("breakDown")
library("randomForest")
library("ggplot2")
set.seed(1313)
model <- randomForest(factor(left)~., data = HR_data, family = "binomial", maxnodes = 5)
predict.function <- function(model, new_observation)
      predict(model, new_observation, type="prob")[,2]
predict.function(model, HR_data[11,-7])
explain_1 < -broken(model, HR_data[11,-7], data = HR_data[,-7],
predict.function = predict.function, direction = "down")
explain_1
plot(explain_1) + ggtitle("breakDown plot (direction=down) for randomForest model")
explain_2 <- broken(model, HR_data[11,-7], data = HR_data[-7],
predict.function = predict.function, direction = "down", keep_distributions = TRUE)
plot(explain_2, plot_distributions = TRUE) +
         ggtitle("breakDown distributions (direction=down) for randomForest model")
explain_3 <- broken(model, HR_data[11,-7], data = HR_data[,-7],
predict.function = predict.function, direction = "up", keep_distributions = TRUE)
plot(explain_3, plot_distributions = TRUE) +
         ggtitle("breakDown distributions (direction=up) for randomForest model")
model <- lm(quality~., data=wine)
new\_observation \leftarrow wine[1,]br <- broken(model, new_observation)
plot(br)
plot(br, top_features = 2)
plot(br, top_features = 2, min_delta = 0.01)
## End(Not run)
```
<span id="page-11-0"></span>

### Description

Break Down Print

#### Usage

```
## S3 method for class 'broken'
print(x, ..., digits = 3, rounding_function = round)
```
#### Arguments

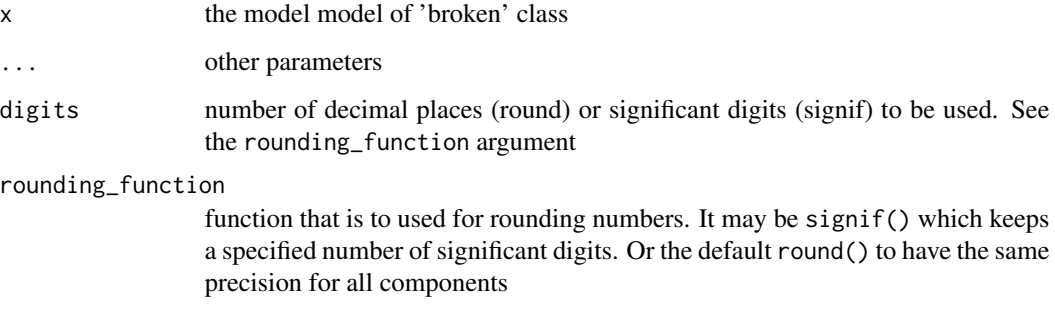

#### Value

a data frame

wine *White Wine Quality Data*

#### Description

White wine quality data related to variants of the Portuguese "Vinho Verde" wine. For more details, consult: http://www.vinhoverde.pt/en/ or the reference Cortez et al., 2009.

#### Format

A data frame with 4898 rows and 12 variables

wine  $\frac{13}{2}$ 

### Details

A dataset downloaded from UCI Machine Learning Database archive.ics.uci.edu/ml/machine-learningdatabases/wine-quality/winequality-white.cs

- fixed.acidity
- volatile.acidity
- citric.acid
- residual.sugar
- chlorides
- free.sulfur.dioxide
- total.sulfur.dioxide
- density
- pH
- sulphates
- alcohol
- quality

#### Source

P. Cortez, A. Cerdeira, F. Almeida, T. Matos and J. Reis. Modeling wine preferences by data mining from physicochemical properties. In Decision Support Systems, Elsevier, 47(4):547-553. ISSN: 0167-9236.

# <span id="page-13-0"></span>Index

∗ datasets HR\_data, [9](#page-8-0) betas, [2](#page-1-0) break\_down, [2](#page-1-0) broken, [4](#page-3-0) broken.default, *[4](#page-3-0)*, [5](#page-4-0) broken.glm, *[4](#page-3-0)*, [7](#page-6-0) broken.lm, *[4](#page-3-0)*, [8](#page-7-0)

HR\_data, [9](#page-8-0)

plot.broken, [10](#page-9-0) print.broken, [12](#page-11-0)

wine, [12](#page-11-0)